## **Selfservice**

Das Webinterface "HRZ Selfservice" - nicht zu verwechseln mit dem Serviceportal der Onlinebelegung - bietet Ihnen die Möglichkeit von überall aus Ihr Passwort zu ändern, Informationen zu Ihrem Beuth-Account einzusehen und - sofern Sie auf der Homepage gelistet sind - Ihre Sprechzeiten zu ändern.

Die URL zum "HRZ Selfservice" lautet:<https://selfservice.bht-berlin.de>

From: <https://doku.bht-berlin.de/> - **IT Dokumentationen**

Permanent link: **<https://doku.bht-berlin.de/zugang/selfservice?rev=1675260020>**

Last update: **2023/02/01 14:00**

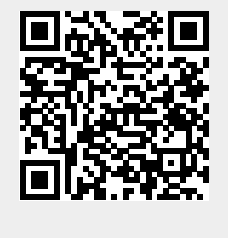